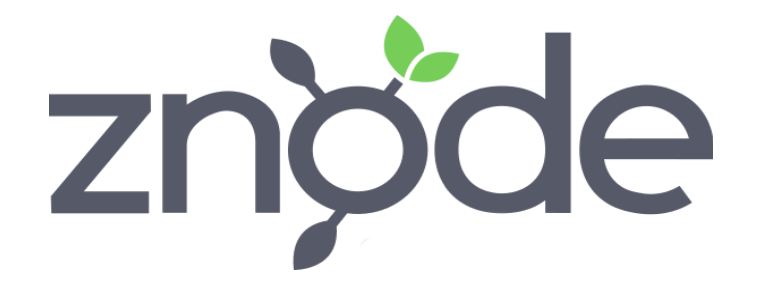

## **Breaking Changes**

**Znode v9.7.7.1**

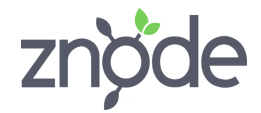

## **Breaking Changes - Znode v9.7.7.1**

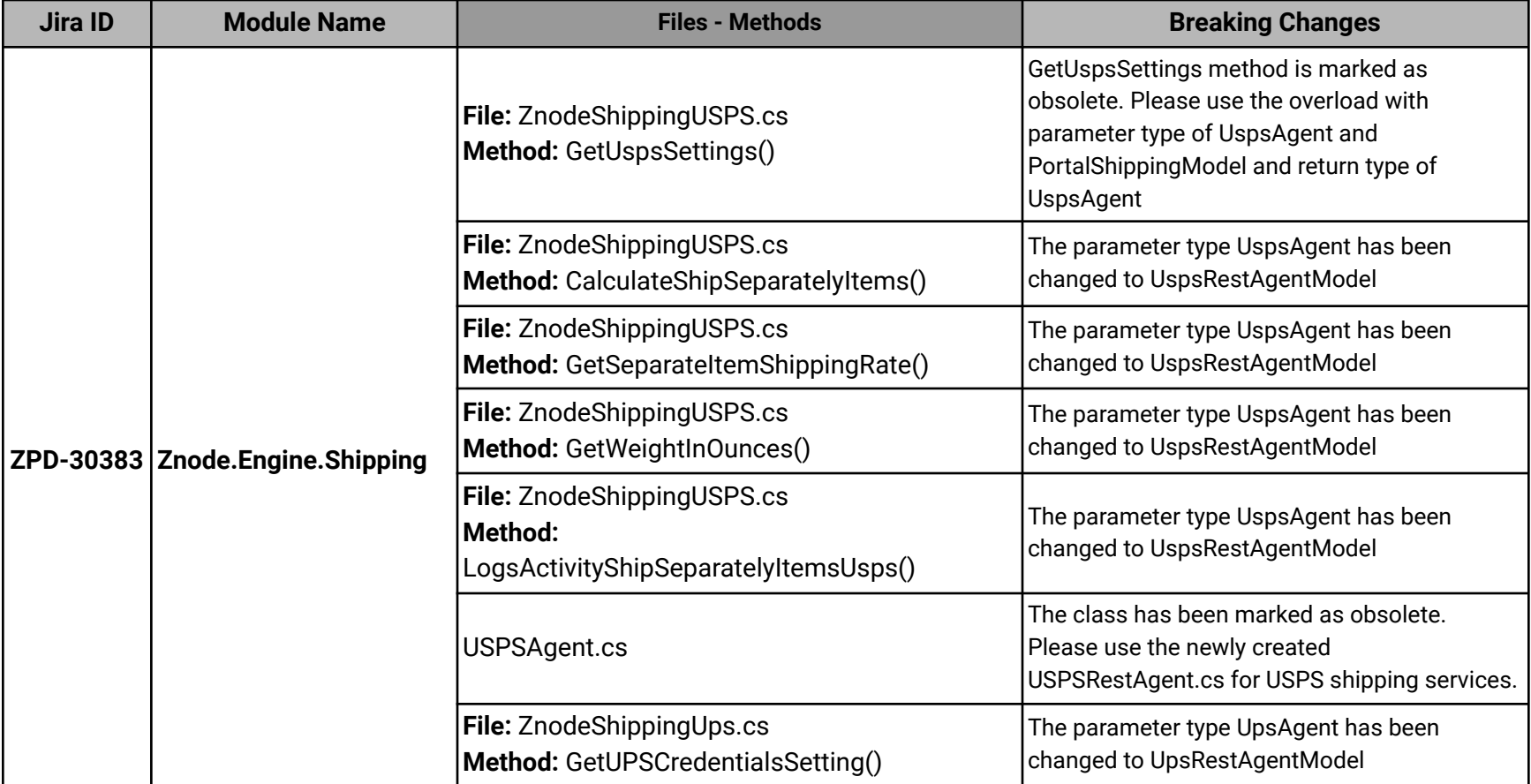

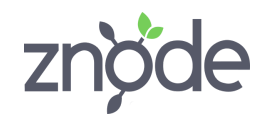

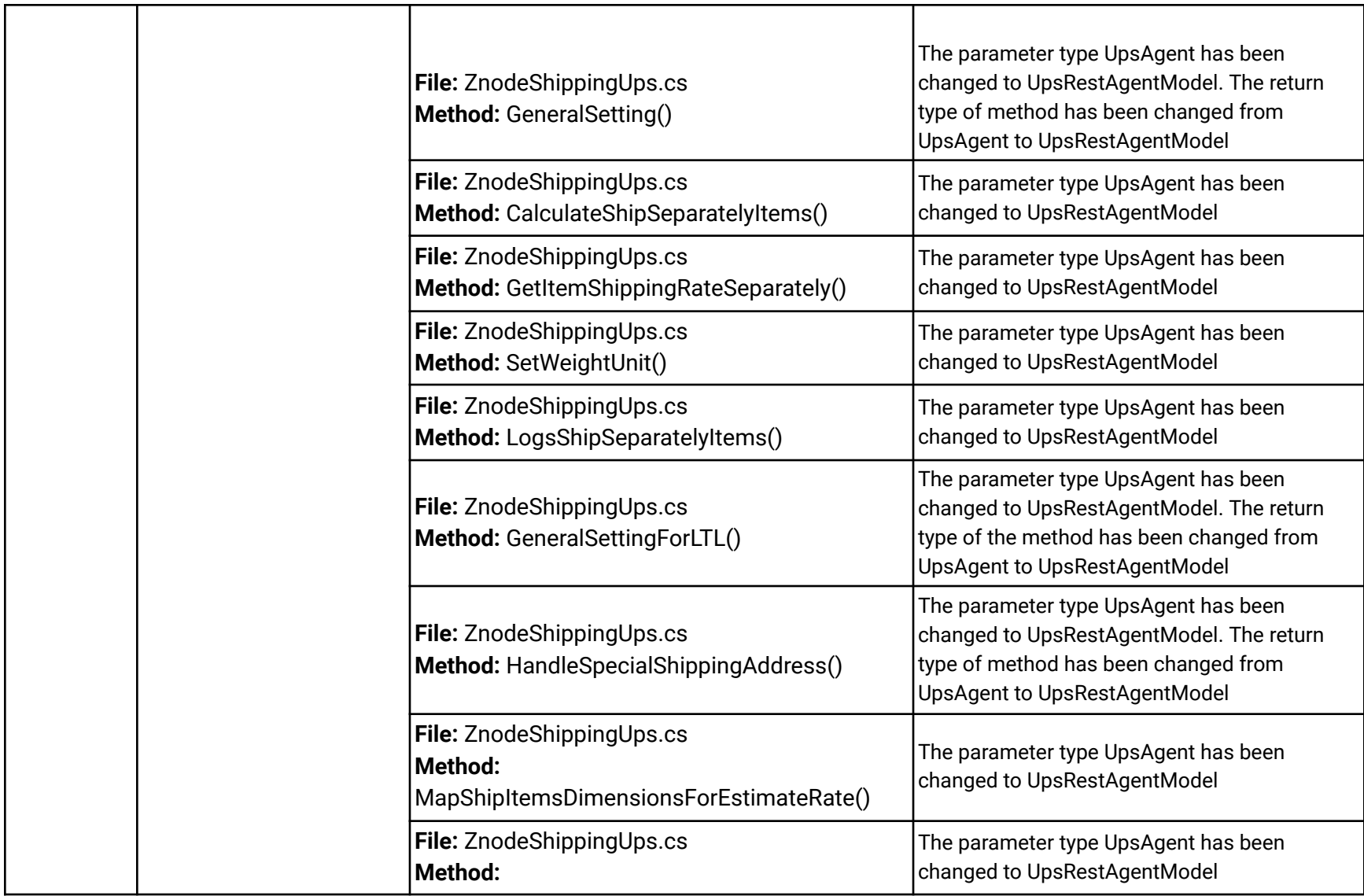

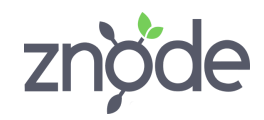

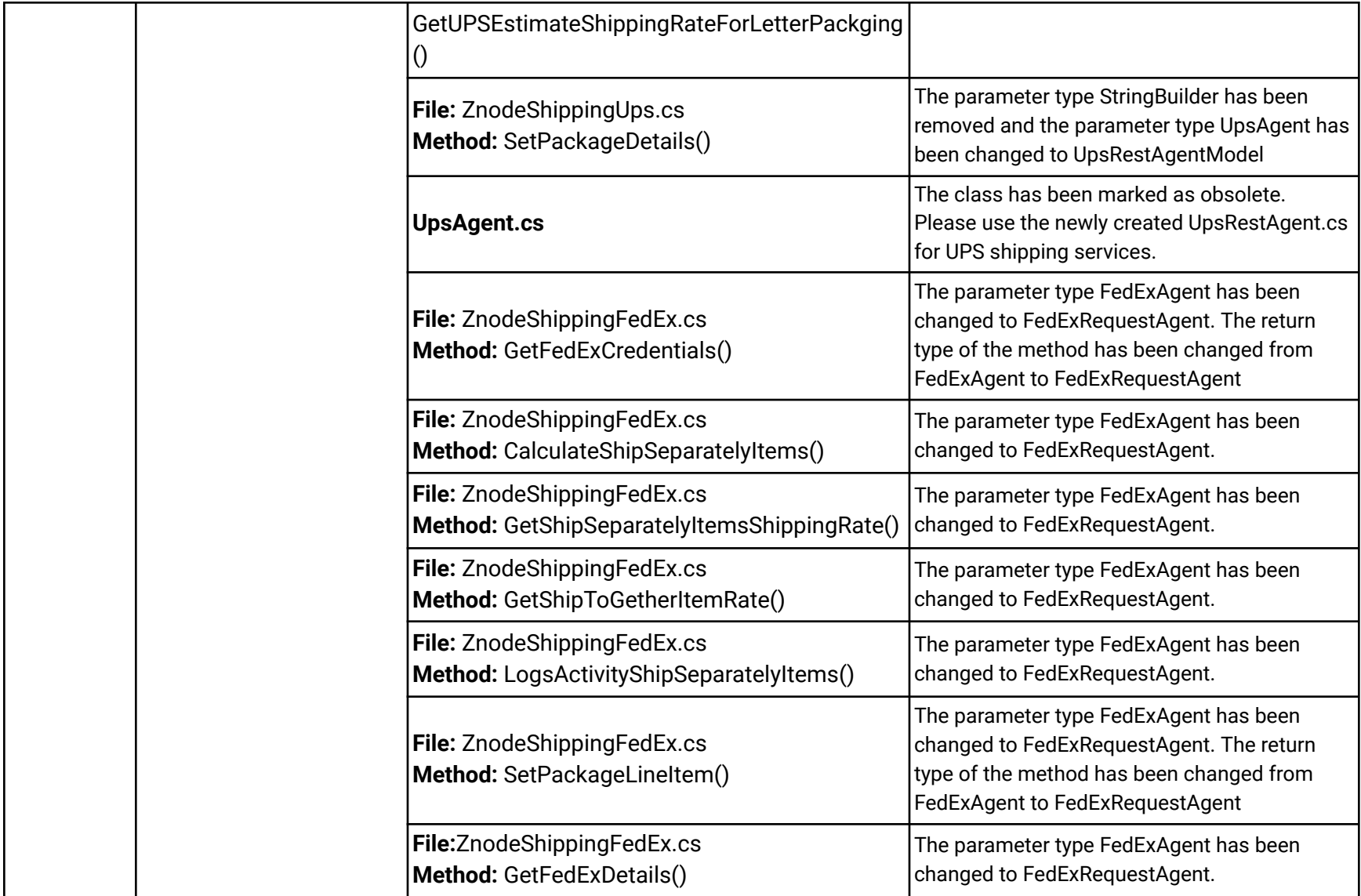

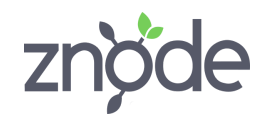

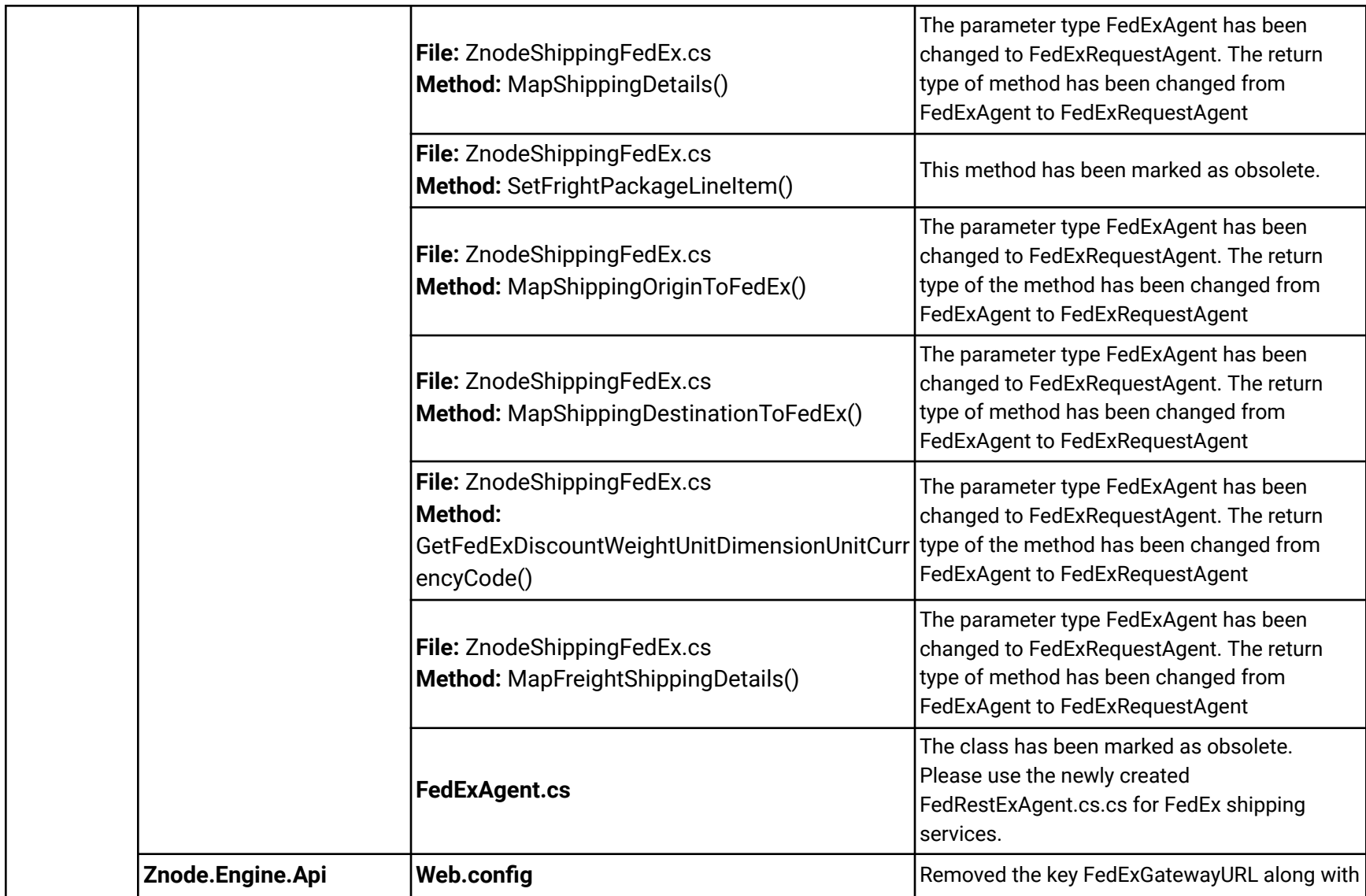

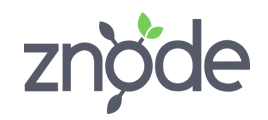

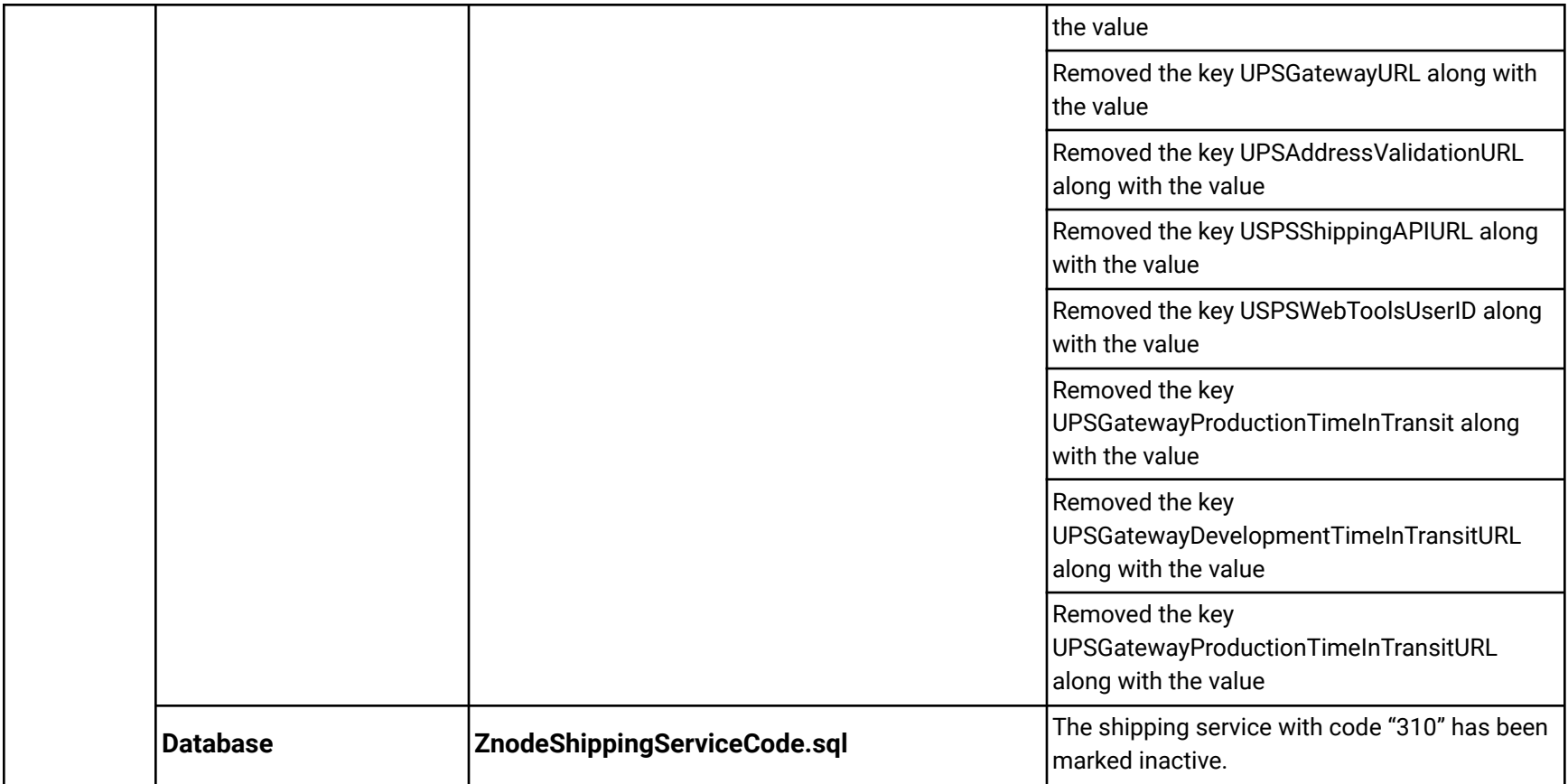